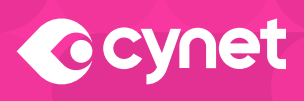

# **Cynet Domain Filtering**

Prevent connections to unapproved and malicious sites and servers

### **Unguarded connections can open the door to malicious web traffic**

Internet connectivity is a requirement for your organizations' endpoints, but it also represents a potential area of risk. Visits to malicious websites may introduce malware to your organization, and phishing sites can steal users' credentials or other data. Similarly, attackers can connect infected endpoints to command-and-control servers to exfiltrate data or establish a foothold for a wider attack.

#### **Cynet AutoXDR Domain Filtering blocks unwanted web connections**

Cynet AutoXDR Domain Filtering prevents endpoints from connecting to malicious or compromised websites, over any network protocol (e.g., HTTP, HTTPS, TCP). Traffic is blocked for any Windows-based browser or process, regardless of the endpoint location or whether it is connected through a web gateway or firewall. In the event that a user clicks a malicious link in a phishing email – which is a common occurrence – the attempted connection would be stopped.

Cynet Domain Filtering stops common web-based attacks such as:

- **•** An illicit PowerShell process attempts to 'call home' to a C2 server
- **•** A user enters a malicious URL into their browser
- **•** A user receives a phishing email and clicks an embedded link

## **Cynet Domain Filtering is easy to implement**

Simply turn it on from the NDR Advanced Settings menu (as pictured below). There is no need to configure policies or set up and manage URL categories.

#### **Key Benefits**

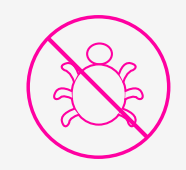

Maintain control of outbound web traffic and prevent connnections to websites with malicious content

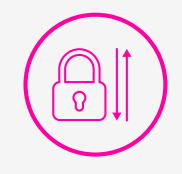

Block connections to command-andcontrol servers and botnets, whether via a browser or other process

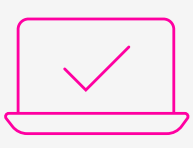

Applies to any Cynet-protected endpoint in any location, whether connected through a corporate gateway/firewall or not

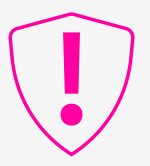

Mitigate the risk of a phishing attack or stolen user credentials

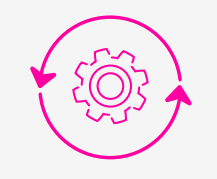

Enhance your current Cynet AutoXDR deployment without requiring a separate agent

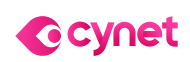

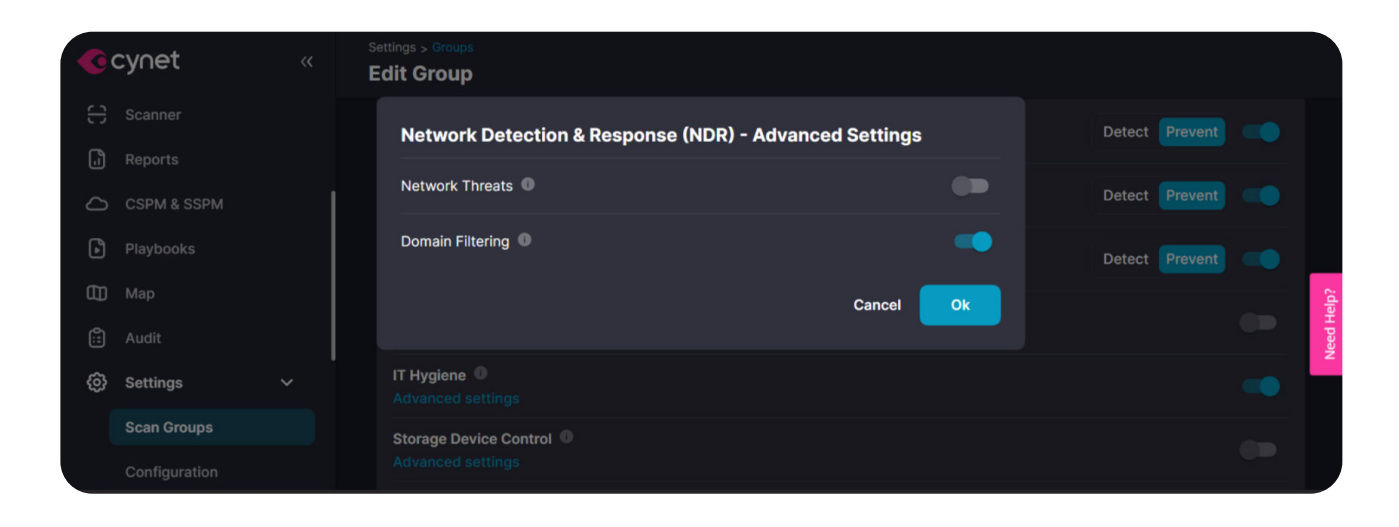

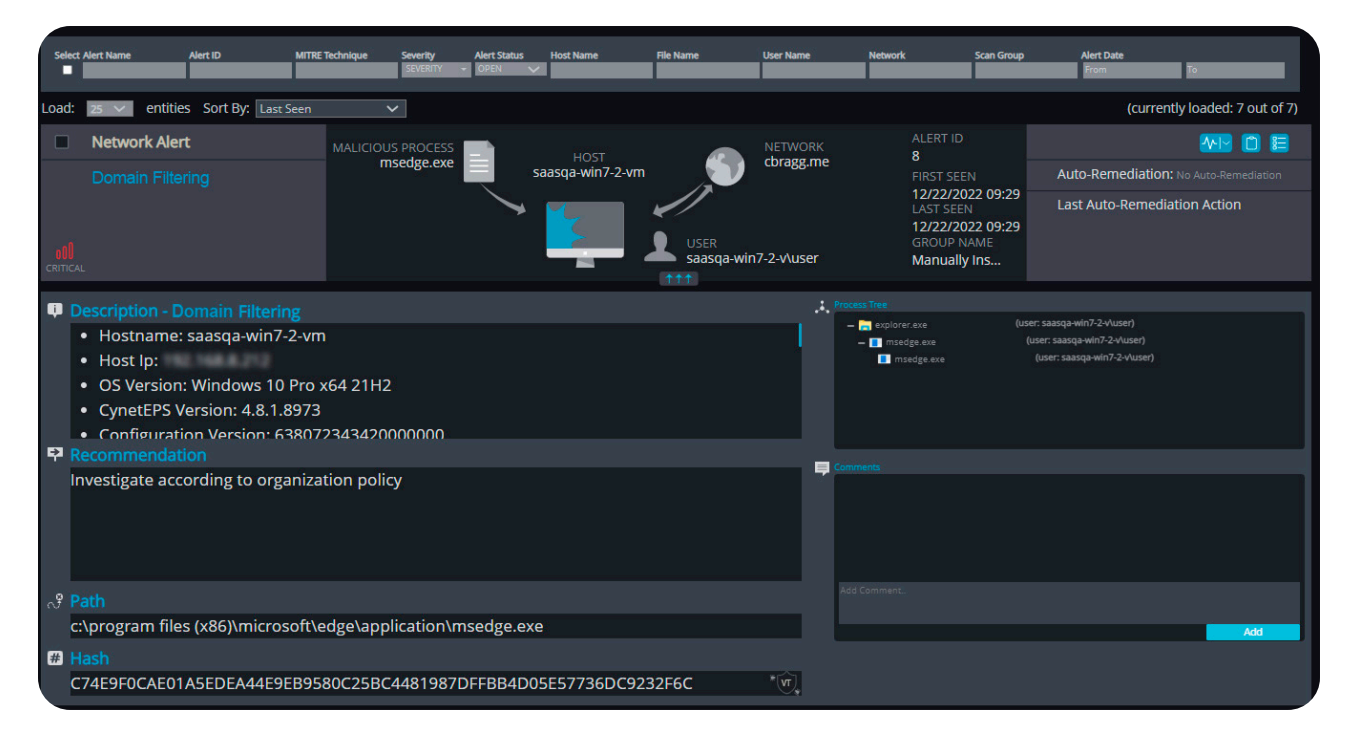

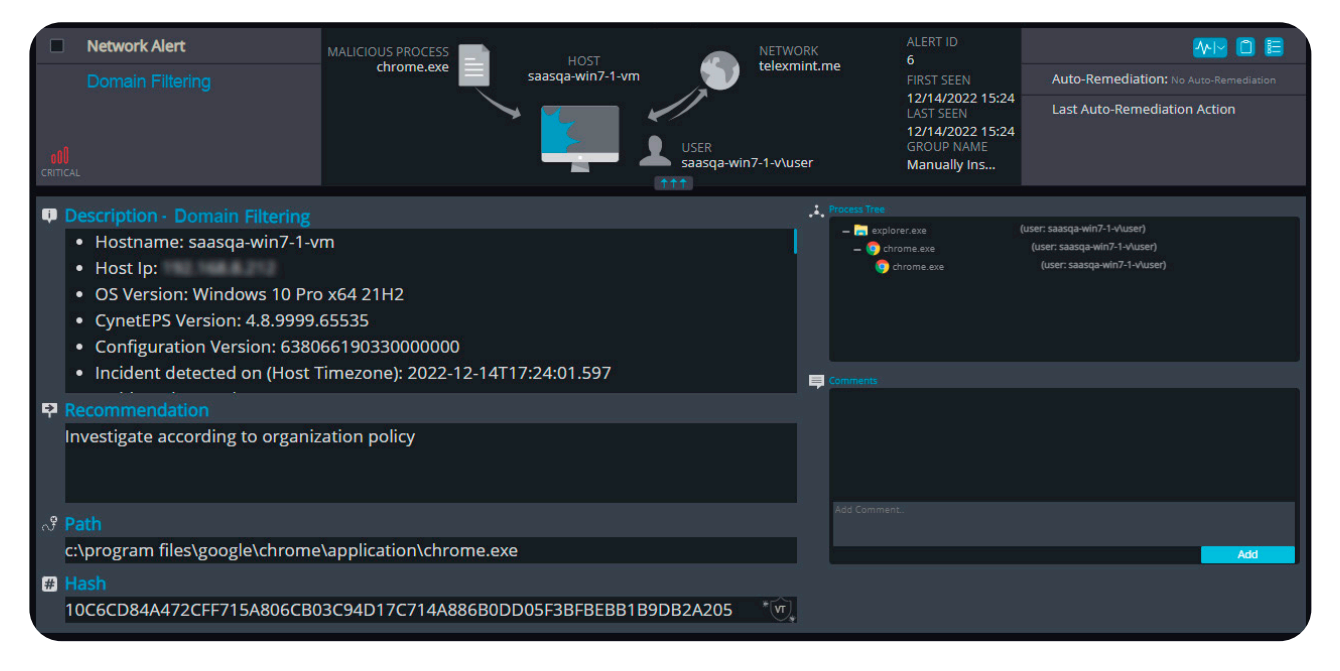

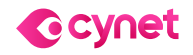